Hong Kong Olympiad in Informatics 2018/19 Heat Event (Junior Group) Official Solution

## **Statistics (N=256)**

Full mark = 45. Maximum = 40. Median = 14.5. Advance to Final = 17 marks of above.

## **Section A1**

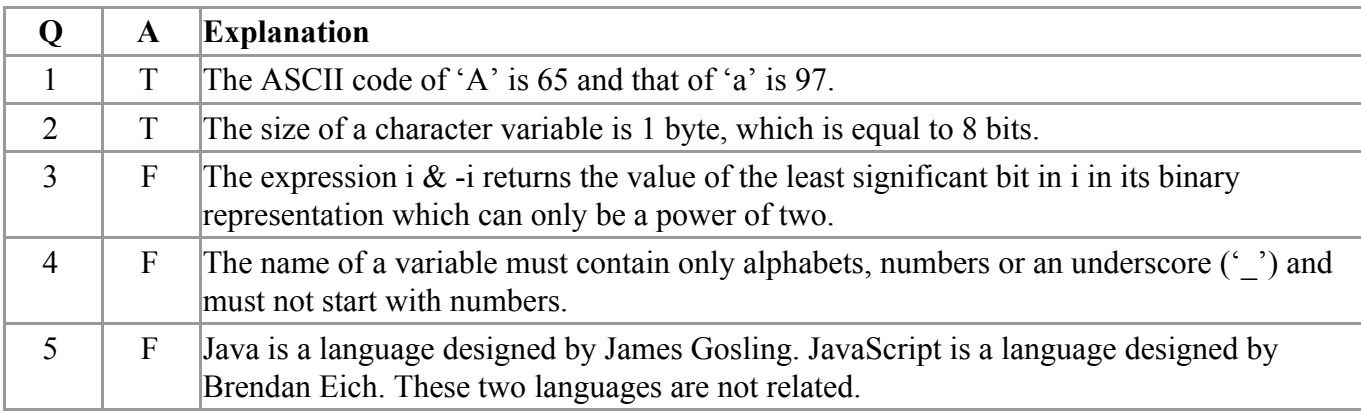

## **Section A2**

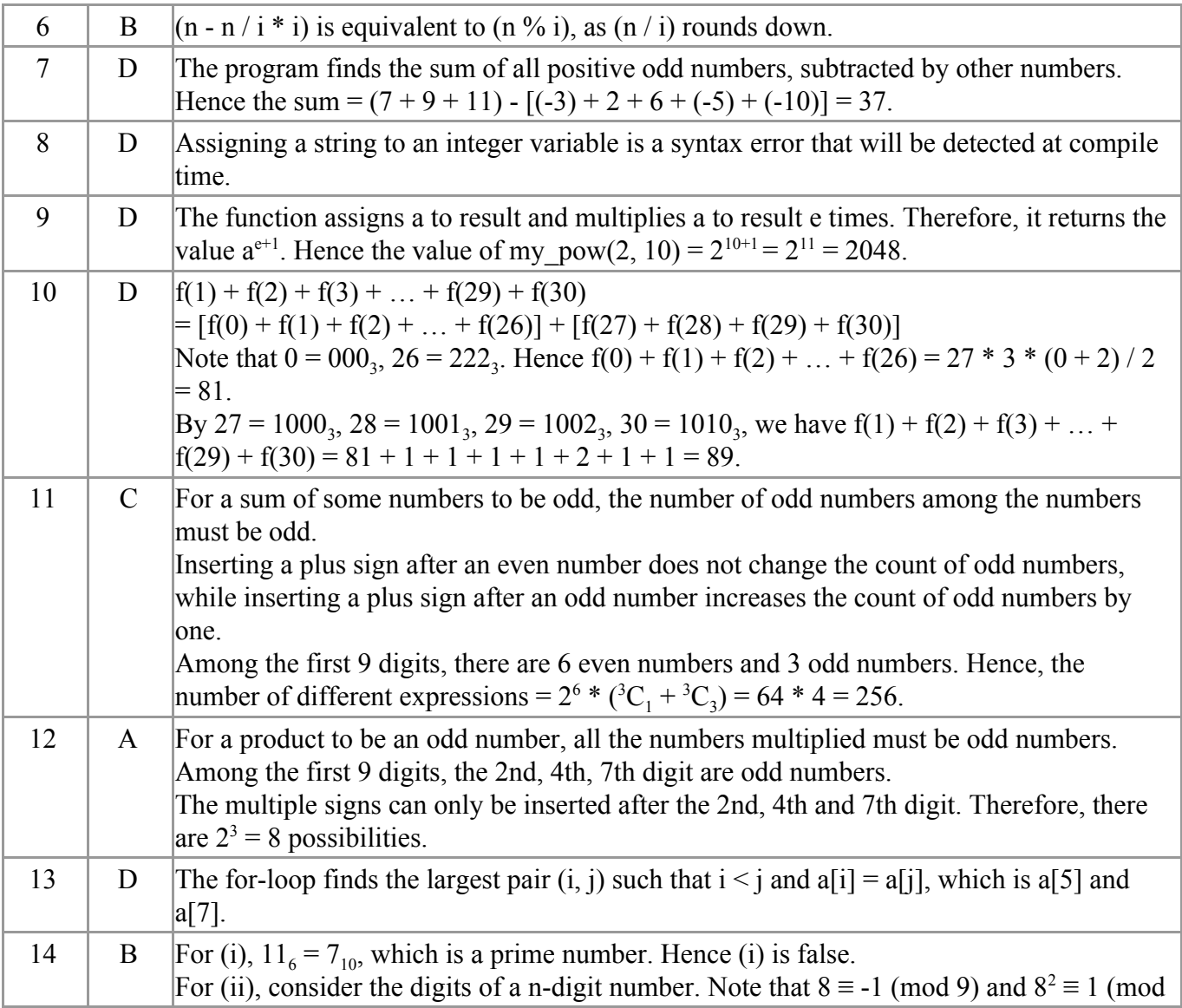

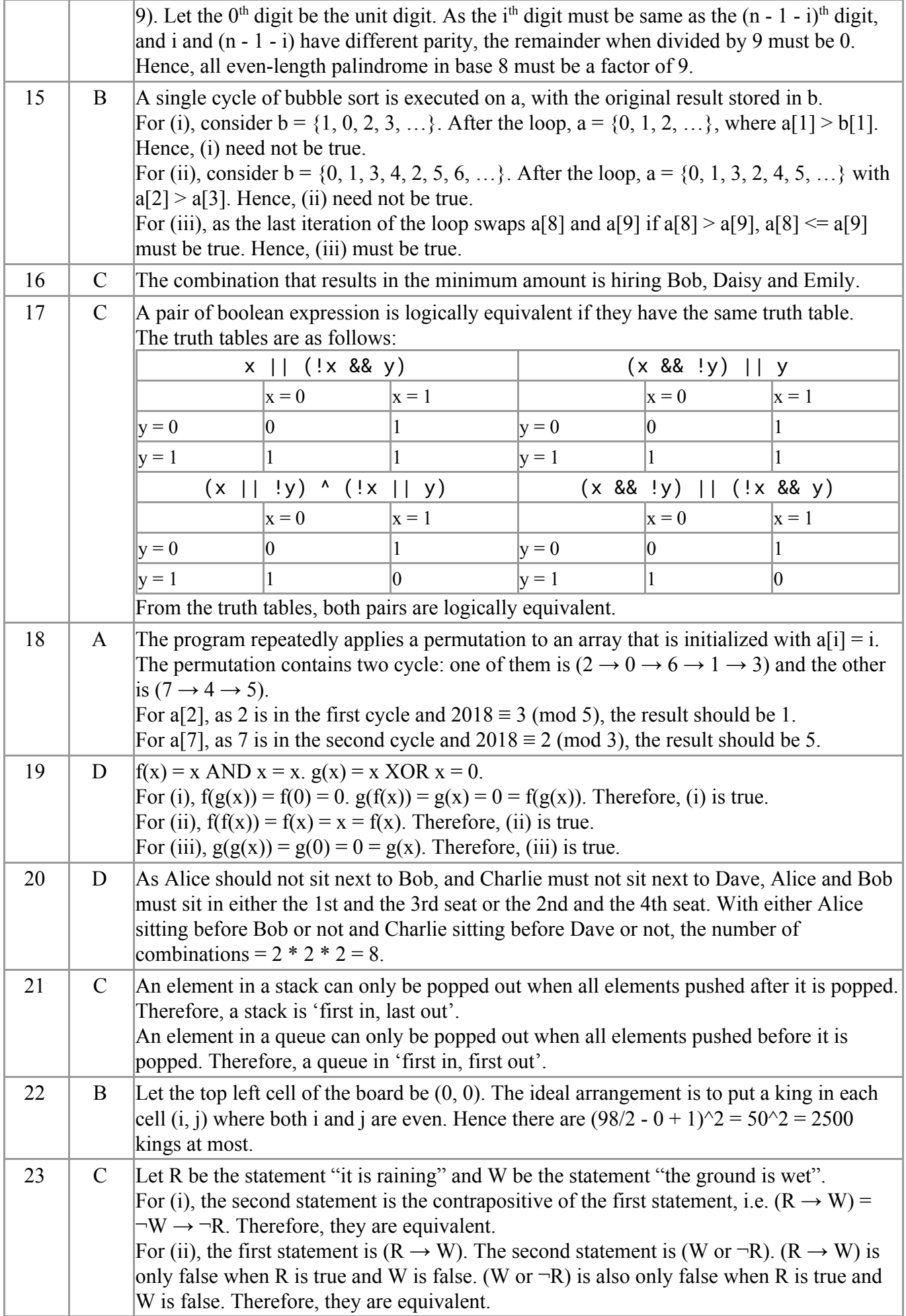

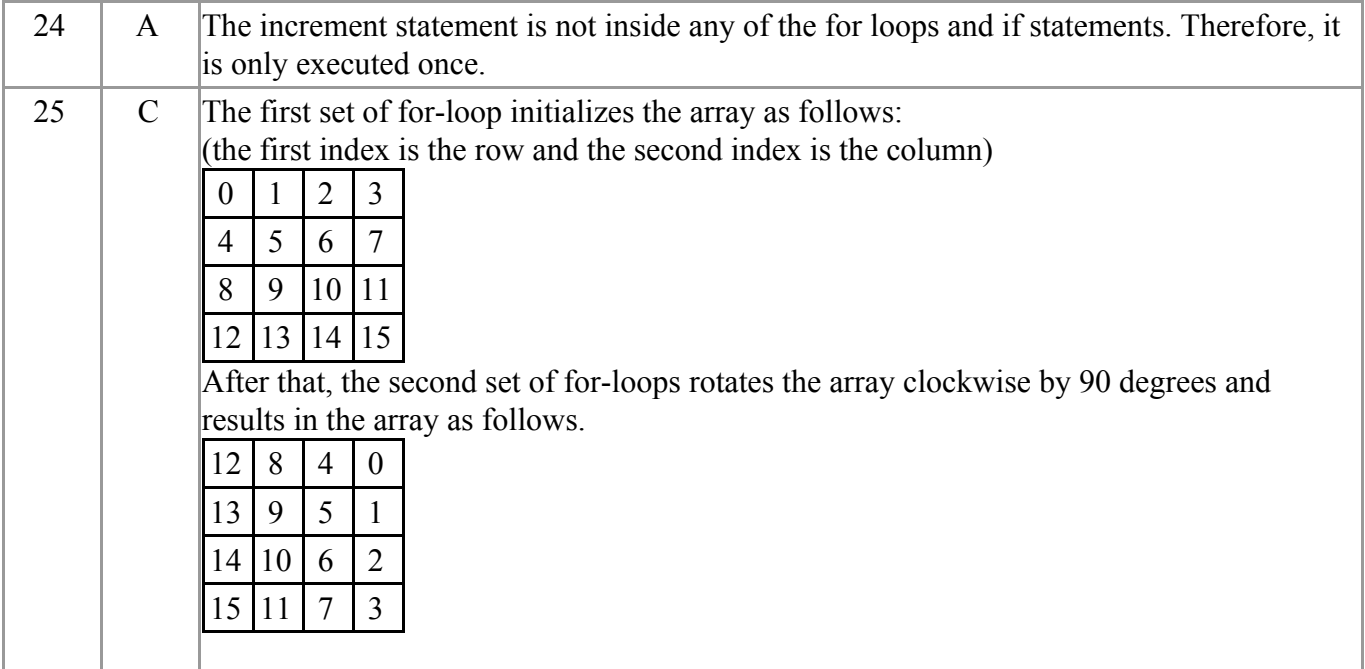

## **Section B**

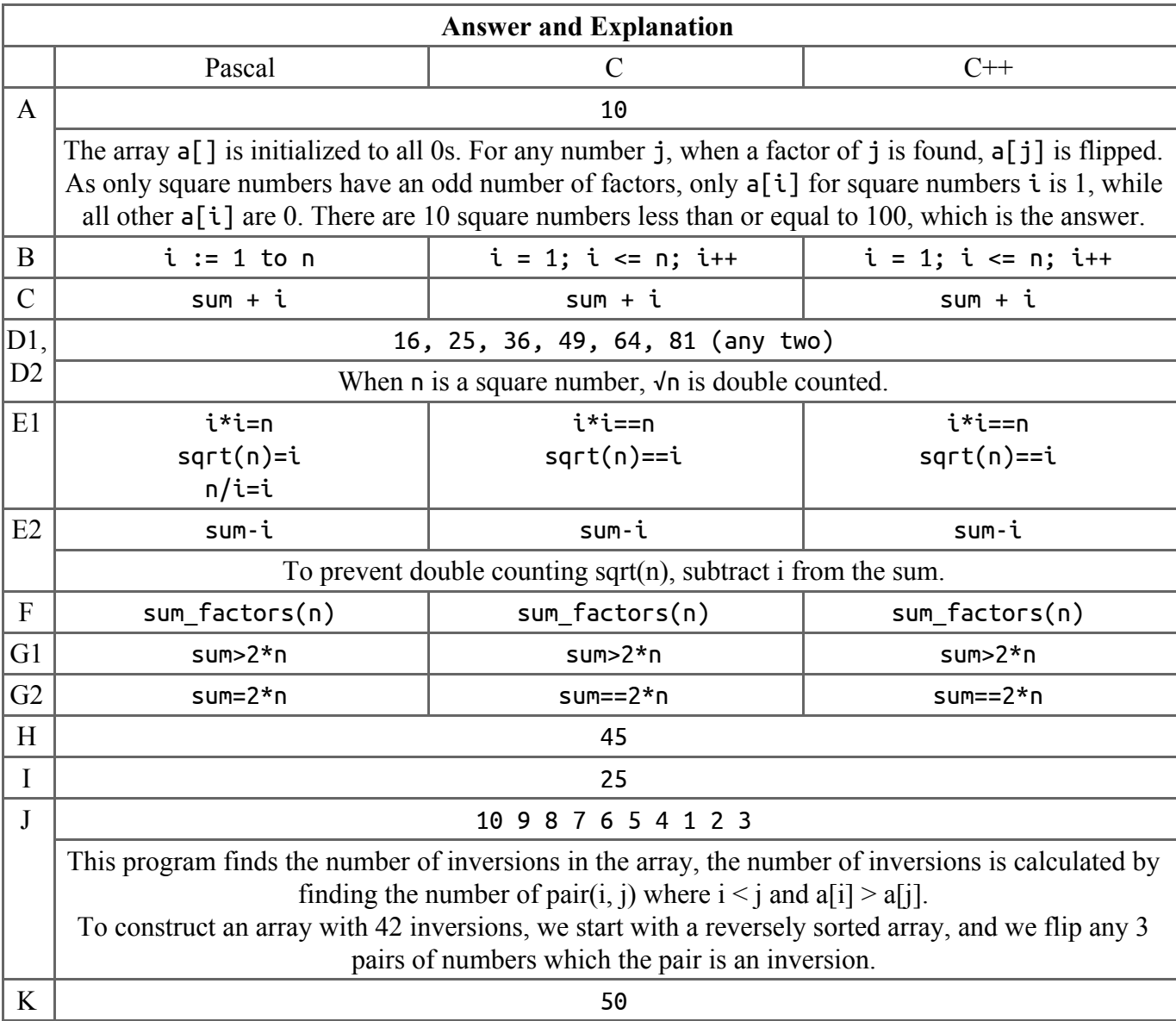

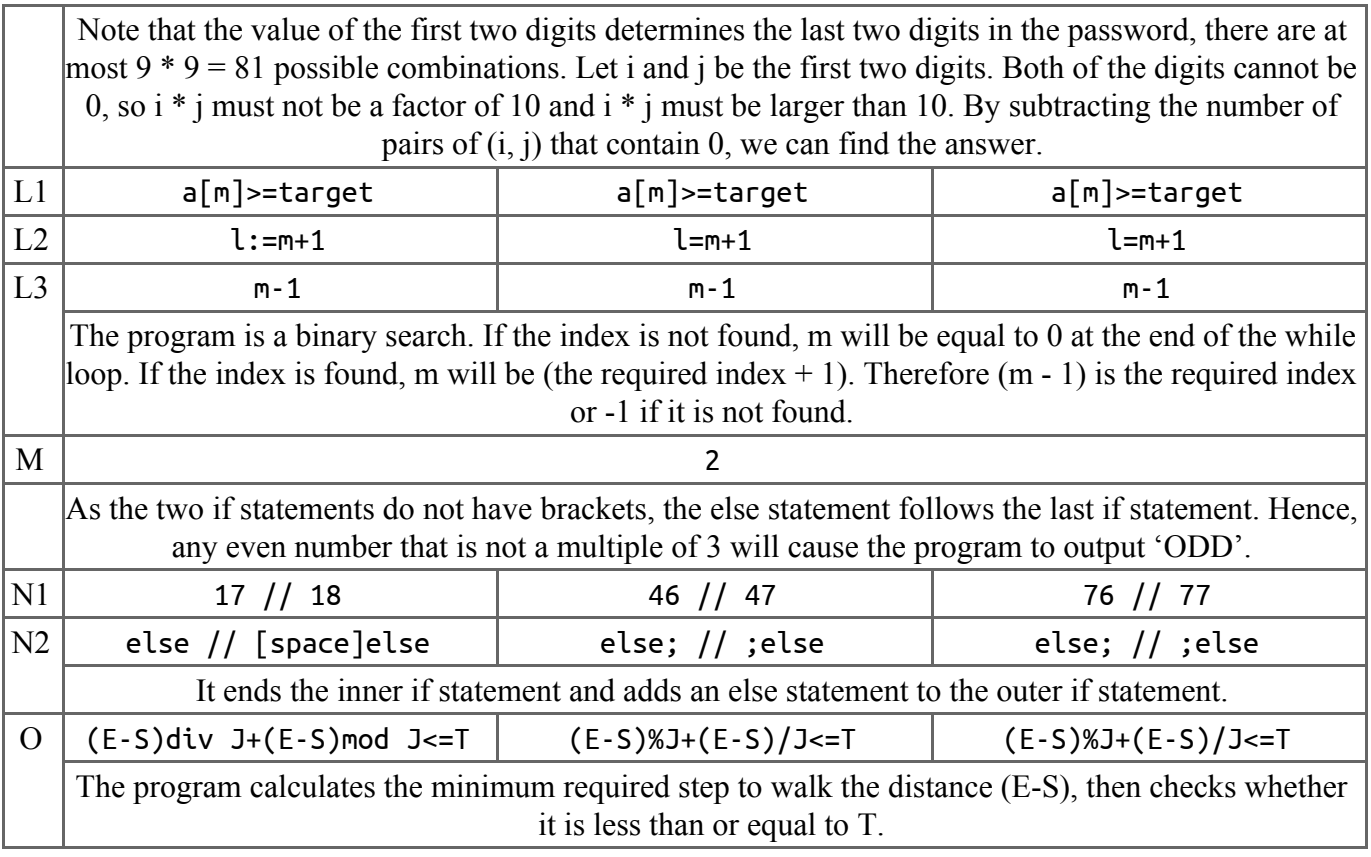